# **Boletim Técnico**

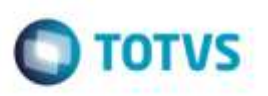

## **Registros na Geração de Ocorrências**

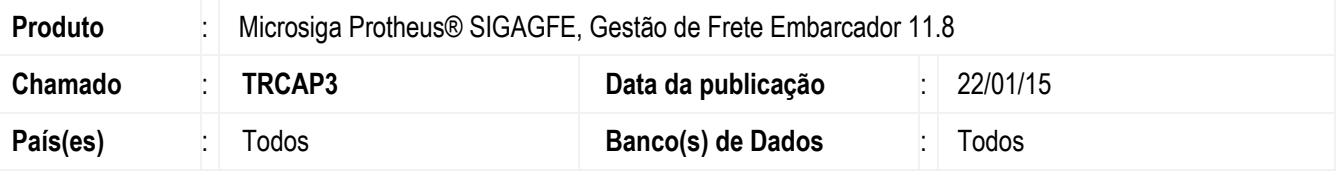

Efetuada melhoria na rotina **Registro de Ocorrências** (**GFEA032**) para que ao gerar uma Ocorrência para um Documento de Carga que esteja em um Romaneio vinculado a mais de um documento, na listagem dos registros em tela, ao tentar desmarcar e marcar um documento, os registros não fiquem fora de posição nem duplicados.

Para viabilizar essa melhoria, é necessário aplicar o pacote de atualizações (*Patch*) deste chamado.

### **Procedimento para Utilização**

#### **Passos para o teste:**

- 1. Em **Gestão de Frete Embarcador** (**SIGAFE**) acesse **Movimentação** > **Expedição/Recebimento** > **Documentos de Carga**.
	- Selecione um Documento de Carga que esteja em um Romaneio vinculado a mais de um Documento de Carga.
	- Acesse a opção **Ocorrência** do menu **Ações Relacionadas**.
- 2. Escolha a opção "Sim" na pergunta **Deseja vincular os Documentos de Carga do mesmo Romaneio?**.
- 3. Posicione o cursor no último registro de Documentos de Carga.
	- Retire a seleção destes registros e selecione-os novamente.
	- Observe que os registros não ficam fora de posição nem duplicados.

#### **Informações Técnicas**

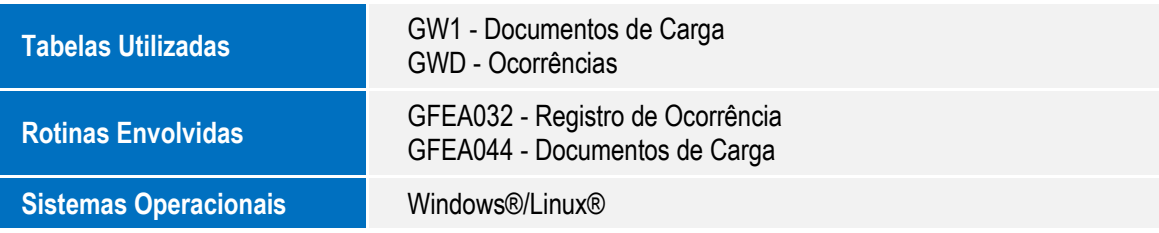

ö

ö